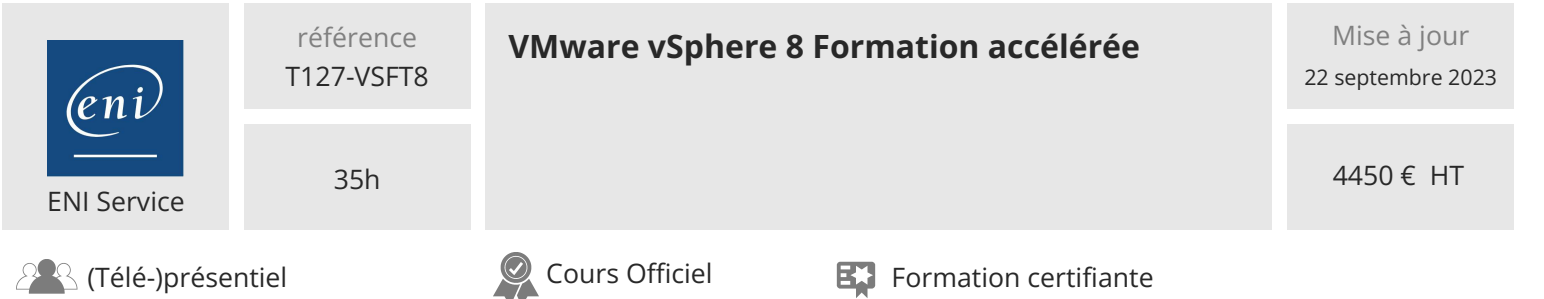

# **VMware vSphere 8 Formation accélérée**

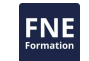

# **Objectifs**

- Installer et configurer les hôtes ESXi
- Déployer et configurer vCenter
- Utiliser vSphere Client pour créer l'inventaire vCenter et attribuer des rôles aux utilisateurs vCenter
- Configurer la haute disponibilité de vCenter
- Créer et configurer des réseaux virtuels à l'aide des commutateurs standard et des commutateurs distribués de vSphere
- Créer et configurer des datastores à l'aide des technologies de stockage prises en charge par vSphere
- Utiliser le client vSphere pour créer des machines virtuelles, des modèles, des clones et des snapshots
- Configurer et gérer un référentiel d'outils VMware
- Créer des bibliothèques de contenu pour gérer les modèles et déployer des machines virtuelles
- Gérer l'utilisation des ressources des machines virtuelles
- Migrer des machines virtuelles avec vSphere vMotion et vSphere Storage vMotion
- Créer et configurer un cluster vSphere équipé de vSphere High Availability et de vSphere Distributed Resource Scheduler
- Gérer le cycle de vie de vSphere pour maintenir vCenter, les hôtes ESXi et les machines virtuelles à jour
- Utiliser les profils d'hôtes pour gérer la conformité des hôtes VMware ESXi
- Contrôler les performances de vCenter, ESXi et des machines virtuelles dans le client vSphere

## **Pré-requis**

Expérience de l'administration de systèmes d'exploitation Microsoft Windows ou Linux

# **Certification**

Cette formation constitue un prérequis obligatoire au passage de l'examen qui permet d'obtenir la certification VMware Certified Professional Data Center Virtualization

## **Public**

- Administrateurs de systèmes
- · Ingénieurs système

 $\sim$  02 40 92 45 50  $\sim$  formation@eni.fr www.eni-service.fr

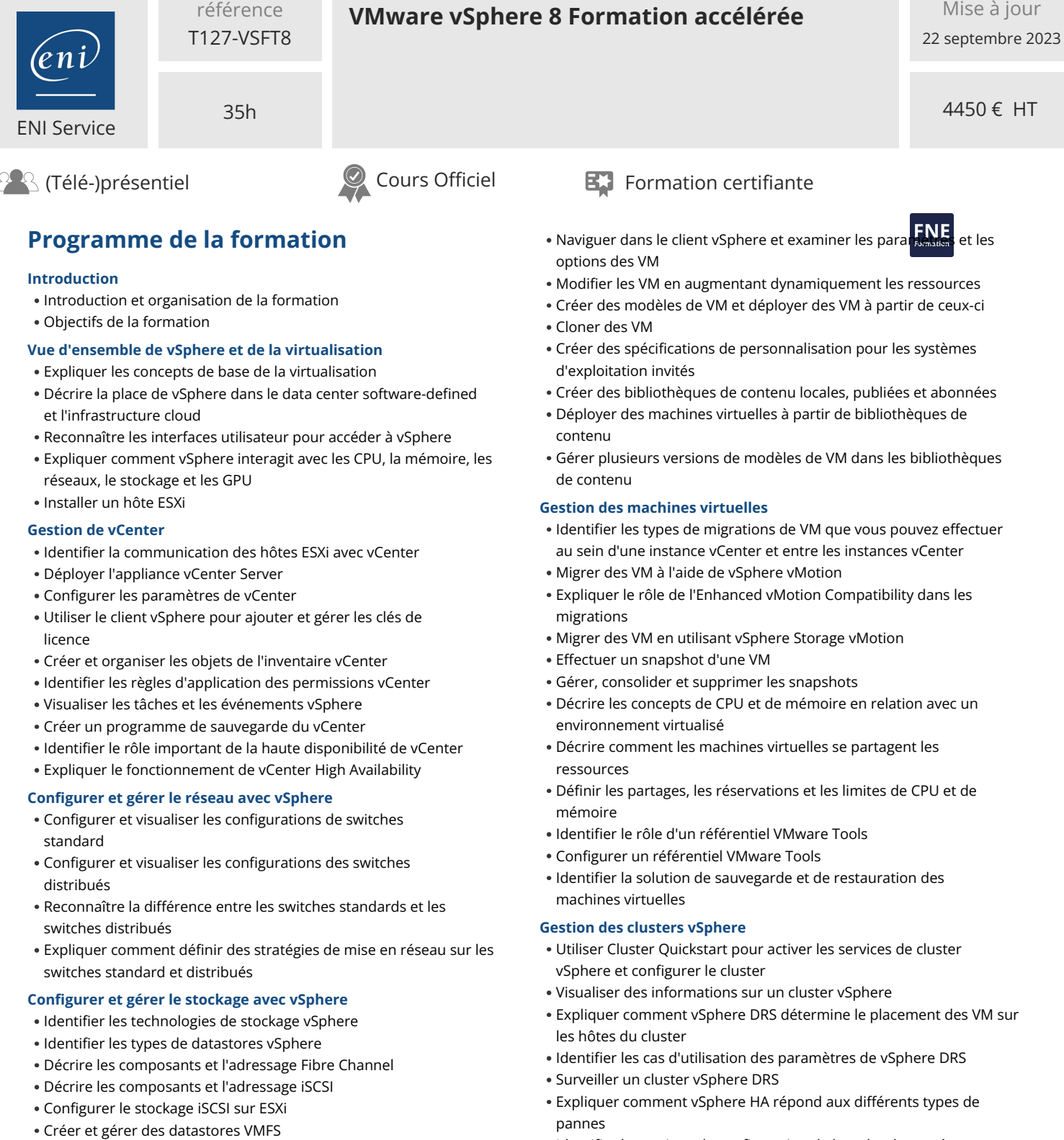

- Configurer et gérer les datastores NFS
- Présenter la prise en charge par vSphere des technologies NVMe et iSER

## **Déploiement de machines virtuelles**

- Créer et approvisionner des machines virtuelles
- Expliquer le rôle des outils VMware
- Identifier les fichiers qui composent une VM
- Identifier les composants d'une VM
- Identifier les options de configuration de la redondance réseau dans un cluster vSphere HA
- Identifier les cas d'utilisation des différents paramètres de vSphere HA
- Configurer un cluster activé pour vSphere DRS et vSphere HA
- Savoir quand utiliser la tolérance aux pannes de vSphere
- Décrire la fonction du vCLS

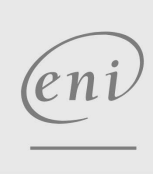

02 40 92 45 50 formation@eni.fr www.eni-service.fr

**ENI Service - Centre de Formation** adresse postale : BP 80009 44801 Saint-Herblain CEDEX SIRET : 403 303 423 00020 B403 303 423 RCS Nantes, SAS au capital de 864 880

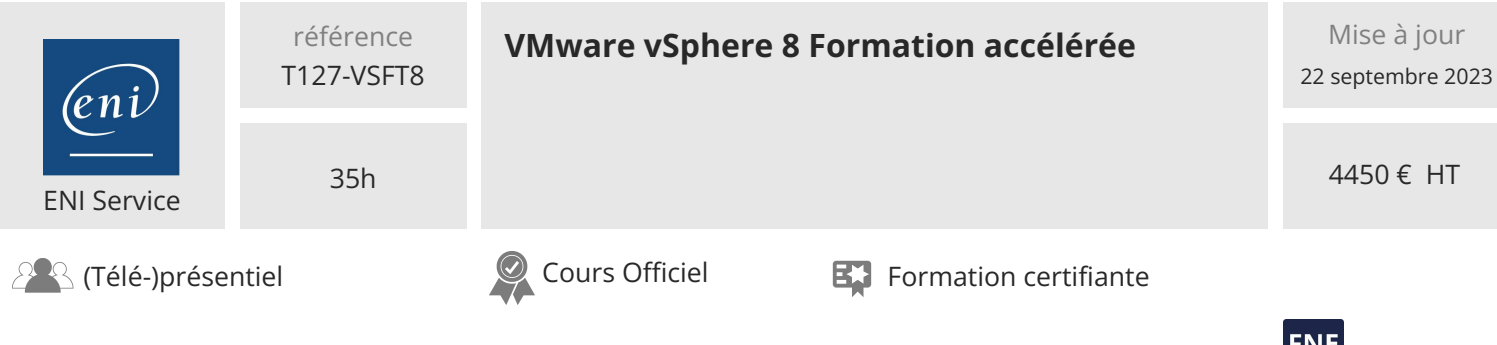

Identifier les opérations susceptibles de perturber le bon fonctionnement des VMs vCLS

## **Gérer le cycle de vie de vSphere**

- Générer des rapports d'interopérabilité vCenter
- Identifier les fonctionnalités de vSphere Lifecycle Manager
- Présenter les images ESXi et les dépôts d'images
- Activer vSphere Lifecycle Manager dans un cluster vSphere
- Valider la conformité des hôtes ESXi par rapport à une image de cluster et remédier aux hôtes ESXi à l'aide de vSphere Lifecycle Manager
- Décrire les recommandations automatiques de vSphere Lifecycle Manager
- Utiliser vSphere Lifecycle Manager pour mettre à jour VMware Tools et le matériel VM

#### **Gestion du réseau**

- Configurer et gérer les switches distribués vSphere
- Expliquer comment VMware vSphere Network I/O Control améliore les performances
- Définir vSphere Distributed Services Engine
- Décrire les cas d'utilisation et les avantages de vSphere Distributed Services Engine

#### **Gestion du stockage**

- Décrire l'architecture et les exigences de la configuration de vSAN
- Décrire la gestion basée sur les politiques de stockage
- Identifier les composants de l'architecture vSphere Virtual Volumes
- Configurer le contrôle des entrées/sorties de stockage

#### **Exploitation d'ESXi**

- Utiliser les profils d'hôtes pour gérer la conformité de la configuration ESXi
- Identifier les avantages de l'utilisation des profils de configuration

#### **Surveillance de vSphere**

- Surveiller les facteurs clés qui peuvent affecter les performances d'une machine virtuelle
- Déterminer les facteurs qui influencent les performances de vCenter
- Utiliser les outils vCenter pour surveiller l'utilisation des ressources
- Créer des alarmes personnalisées dans vCenter
- Connaître les avantages et les fonctionnalités de VMware Skyline
- Identifier les utilisations de Skyline Advisor Pro

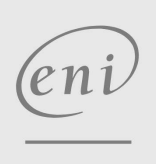

02 40 92 45 50 formation@eni.fr www.eni-service.fr

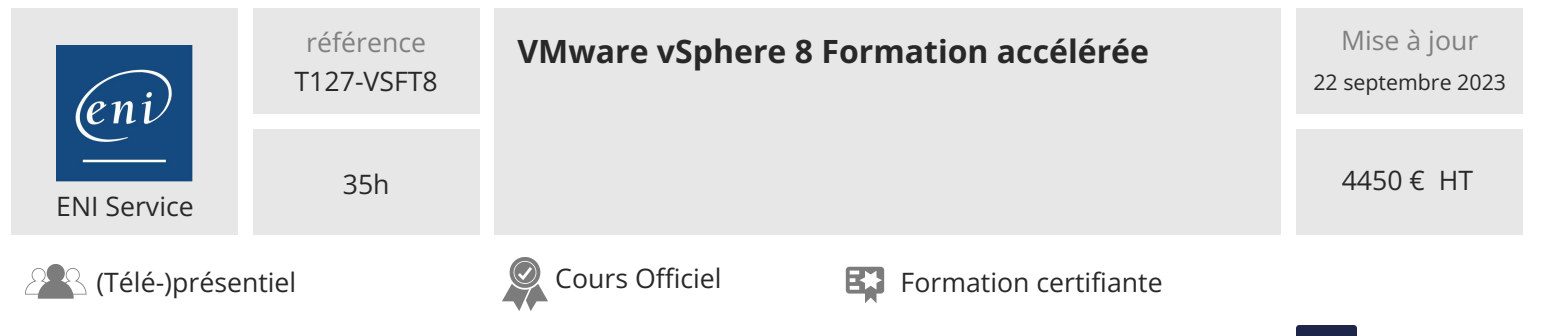

# **Délais d'accès à la formation**

Les inscriptions sont possibles jusqu'à 48 heures avant le début de la formation.

Dans le cas d'une formation financée par le CPF, ENI Service est tenu de respecter un délai minimum obligatoire de 11 jours ouvrés entre la date d'envoi de sa proposition et la date de début de la formation.

# **Modalités et moyens pédagogiques, techniques et d'encadrement**

Formation avec un formateur, qui peut être suivie selon l'une des 3 modalités ci-dessous :

1 Dans la salle de cours en présence du formateur.

2 Dans l'une de nos salles de cours immersives, avec le formateur présent physiquement à distance. Les salles immersives sont équipées d'un système de visio-conférence HD et complétées par des outils pédagogiques qui garantissent le même niveau de qualité.

3 Depuis votre domicile ou votre entreprise. Vous rejoignez un environnement de formation en ligne, à l'aide de votre ordinateur, tout en étant éloigné physiquement du formateur et des autres participants. Vous êtes en totale immersion avec le groupe et participez à la formation dans les mêmes conditions que le présentiel. Pour plus d'informations : Le téléprésentiel notre solution de formation à distance.

Le nombre de stagiaires peut varier de 1 à 12 personnes (5 à 6 personnes en moyenne), ce qui facilite le suivi permanent et la proximité avec chaque stagiaire.

Chaque stagiaire dispose d'un poste de travail adapté aux besoins de la formation, d'un support de cours et/ou un manuel de référence au format numérique ou papier.

Pour une meilleure assimilation, le formateur alterne tout au long de la journée les exposés théoriques, les démonstrations et la mise en pratique au travers d'exercices et de cas concrets réalisés seul ou en groupe.

# **Modalités d'évaluation des acquis**

En début et en fin de formation, les stagiaires réalisent une auto-évaluation de leurs connaissances et compétences en lien avec les objectifs de la formation. L'écart entre les deux évaluations permet ainsi de mesurer leurs acquis.

En complément, pour les stagiaires qui le souhaitent, certaines formations peuvent être validées officiellement par un examen de certification. Les candidats à la certification doivent produire un travail personnel important en vue de se présenter au passage de l'examen, le seul suivi de la formation ne constitue pas un élément suffisant pour garantir un bon résultat et/ou l'obtention de la certification.

Pour certaines formations certifiantes (ex : ITIL, DPO, ...), le passage de l'examen de certification est inclus et réalisé en fin de formation. Les candidats sont alors préparés par le formateur au passage de l'examen tout au long de la formation.

## **Moyens de suivi d'exécution et appréciation des résultats**

Feuille de présence, émargée par demi-journée par chaque stagiaire et le formateur. Evaluation qualitative de fin de formation, qui est ensuite analysée par l'équipe pédagogique ENI. Attestation de fin de formation, remise au stagiaire en main propre ou par courrier électronique.

# **Qualification du formateur**

La formation est animée par un professionnel de l'informatique et de la pédagogie, dont les compétences techniques, professionnelles et pédagogiques ont été validées par des certifications et/ou testées et approuvées par les éditeurs et/ou notre équipe pédagogique. Il est en veille technologique permanente et possède plusieurs années d'expérience sur les produits, technologies et méthodes enseignés. Il est présent auprès des stagiaires pendant toute la durée de la formation.

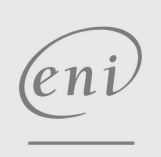

02 40 92 45 50 formation@eni.fr www.eni-service.fr

FNE